## ИНТЕРПРЕТИРУЮЩИЙ OPENGL ДЛЯ КОМПЬЮТЕРНОЙ ГРАФИКИ

Матросов В. А.

Белорусский государственный университет информатики и радиоэлектроники. г. Минск, Республика Беларусь

Научный руководитель: Амельченко Н. П. – канд. техн. наук, доцент, доцент кафедры ИКГ

Аннотация. OpenGL - это ведущий в отрасли кроссплатформенный интерфейс программирования графических приложений (API) и единственный основной API с поддержкой практически всех операционных систем. Многие языки, такие как Fortran, Java, Tcl/Tk и Python, имеют привязки OpenGL для использования возможностей визуализации OpenGL. В этой статье мы представляем Ch OpenGL Toolkit, действительно платформонезависимую привязку Ch к OpenGL для компьютерной графики. Ch - это встраиваемый интерпретатор  $C/C++$  для кроссплатформенного написания сценариев, программирования оболочки, численных вычислений и встроенных сценариев.

Ключевые слова: методология и методы взаимодействия, графические утилиты, программная поддержка, графические системы, распределенная/сетевая графика

Введение. Область компьютерной графики продолжает быстро развиваться с постоянно растущим числом применений в различных областях, таких как развлечения, бизнес, искусство, образование, медицина, инженерия и промышленность. Появилось множество пакетов программного обеспечения для создания и обработки двумерной (2D)/трехмерной (3D)-графики. OpenGL - это интерфейс программирования графических приложений (API) для языка программирования C/C++. Основной мотивацией разработки OpenGL API является создание независимого от операционной системы, оконной системы и аппаратной платформы API для разработки 2D/3D графики. С момента появления OpenGL API в 1992 году многие приложения, такие как CAD, CAM и разработка игр, выиграли от его кроссплатформенной доступности. *OpenGL* стал основной средой для разработки портативных приложений 2D/3D графики. Она также широко используется для преподавания и изучения компьютерной графики. Такие характеристики, как независимость от устройства и портативность, делают OpenGL стратегическим интерфейсом для курсов по компьютерной графике. Компьютерные платформы различаются у разных преподавателей и студентов, а также в разных школах и домах. Используя *OpenGL*, программы, разработанные на одной машине, можно отлаживать и оценивать на других машинах с разными платформами, и в результате графика будет одинаковой [1].

Поскольку *OpenGL* является одним из самых популярных пакетов графического программного обеспечения, многие языки, такие как Fortran, Java, Tcl/Tk и Python, имеют привязки к OpenGL для использования возможностей визуализации OpenGL. Ch - это встраиваемый интерпретатор  $C/C++$ . Ch OpenGL Toolkit еще больше повышает переносимость OpenGL API. Обычно прикладные программы OpenGL необходимо компилировать и компоновать, прежде чем запускать их на разных платформах. Ch OpenGL Toolkit делает приложения OpenGL действительно переносимыми на различные платформы. С Ch OpenGL исходный код приложения OpenGL может легко запускаться на различных платформах без процессов компиляции и компоновки.

Основная часть. Сh, первоначально разработанный Ченгом [2, 3], является встраиваемым интерпретатором  $C/C++$  для кроссплатформенного создания сценариев, программирования оболочки, численных вычислений и встроенных сценариев. Он поддерживает все возможности стандарта языка С, ратифицированного в 1990 году. Многие новые возможности, такие как комплексные числа, массивы переменной длины, арифметика с плавающей точкой IEEE и родовые математические функции, впервые реализованные в Ch, были приняты в С99, новом стандарте языка С, утвержденном в 1999 году. Кроме того, Сh поддерживает классы в  $C++$  для объектно-ориентированного программирования. Как и другие математические программные пакеты, такие как *MATLAB*, *Ch* имеет встроенную поддержку двух- и трехмерного графического черчения, вычислительных массивов для векторных и матричных вычислений, а также анализа линейных систем с помощью расширенных функций численного анализа на основе LAPACK. Благодаря возможностям вычислительных массивов мы можем залавать векторные и матричные операции непосредственно в выражениях так же. как скаляры, как в интерактивном исполнении, так и в программах. На рисунке 1 показано интерактивное выполнение программных операторов в оболочке *Ch*. Деклараторы типов аггау и *int* объявляют переменные A и B как вычислительные массивы типа int. Заголовочный файл аггау. һ должен быть включен в программу, чтобы использовать вычислительные массивы.

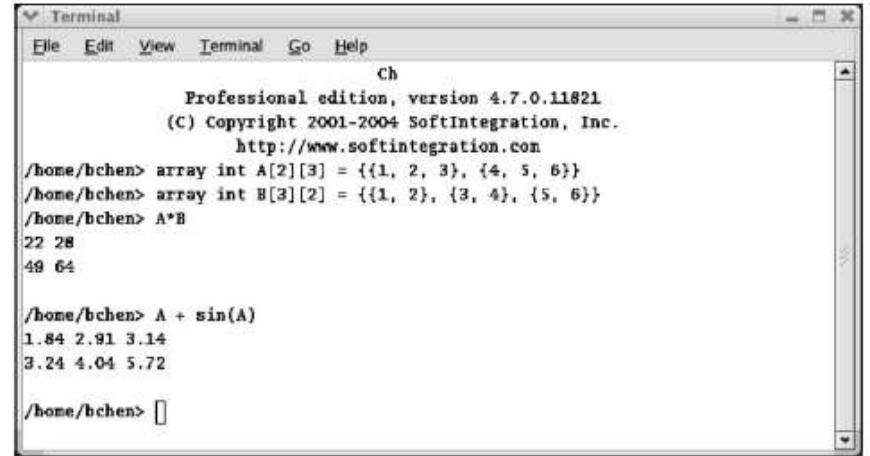

Рисунок 1 – Векторные и матричные операции в *Ch* 

Ch OpenGL - это привязка Ch к OpenGL. Она обеспечивает доступ к полной функциональности OpenGL, GLU, GLUT и GLAUX. Ch OpenGL имеет много новых возможностей. Во-первых,  $Ch$  – это кроссплатформенный интерпретатор  $C/C++$ . Как часть дистрибутива Ch, Ch OpenGL позволяет разработчикам приложений OpenGL писать приложения в кроссплатформенной среде. Весь исходный код приложения OpenGL может легко запускаться на различных платформах без процессов компиляции и компоновки, как показано на рисунке 2. Во-вторых, синтаксис *Ch OpenGL* точно такой же, как и интерфейс *C* для OpenGL. Нет необходимости изучать новый синтаксис. В-третьих, Ch OpenGL является встраиваемым. Встраивание *Ch* в графические приложения позволяет разработчикам или пользователям динамически генерировать и манипулировать графикой во время выполнения программы. Наконец, вычислительный массив в *Ch* делает векторные и матричные операции, выполняемые в трехмерной графике, более лаконичными. Мы считаем, что вычислительная эффективность графических приложений может быть значительно повышена за счет использования численных возможностей *Ch*. Интерфейс *Ch* к *OpenGL* намного проще, чем интерфейс любого другого языка к OpenGL, потому что и Ch, и OpenGL имеют одинаковый синтаксис и типы данных. Скрипты *Ch* могут получать доступ к функциям в статических или динамических бинарных библиотеках  $C/C++$  через *Ch SDK*. На рисунке 3 показано, как скрипт Ch OpenGL взаимодействует с библиотекой OpenGL С. Когда запускается сценарий Ch OpenGL (исходный код  $C/C++$  OpenGL),  $Ch$  ищет файлы функций, которые соответствуют функциям в сценарии, в библиотеке функций Сh. Эти функциональные файлы передают параметры функций в пространстве *Ch* соответствующим функциям в динамически загружаемой библиотеке Ch (CDLL) в пространстве С через Ch SDK.

Функции в CDLL вызывают функции OpenGL С и возвращают результаты обратно в функциональные файлы Ch. Ch OpenGL Toolkit состоит из библиотеки функций Ch и динамически загружаемой библиотеки Ch для OpenGL. Реализация Ch OpenGL Toolkit проста для простых функций OpenGL C. Для некоторых функций, имеющих в качестве аргументов указатели на функции обратного вызова, требуется специальная обработка, поскольку эти функции в пространстве С имеют обратные вызовы в пространстве Сh. Стратегия решения этой проблемы в Ch OpenGL Toolkit заключается в создании аналога Ch callback в пространстве С. В качестве примера, программа для системы, показанной на рисунке 4 [4], использует функцию *glutDisplayFunc* для установки обратного вызова дисплея для каждого окна в GLUT. Когда GLUT определяет, что окно экранного пространства нуждается в повторном отображении, вызывается обратный вызов дисплея для окна экранного пространства в пространстве С, а этот обратный вызов С, в свою очередь, вызывает обратный вызов *Ch* через динамически загружаемой библиотеки.

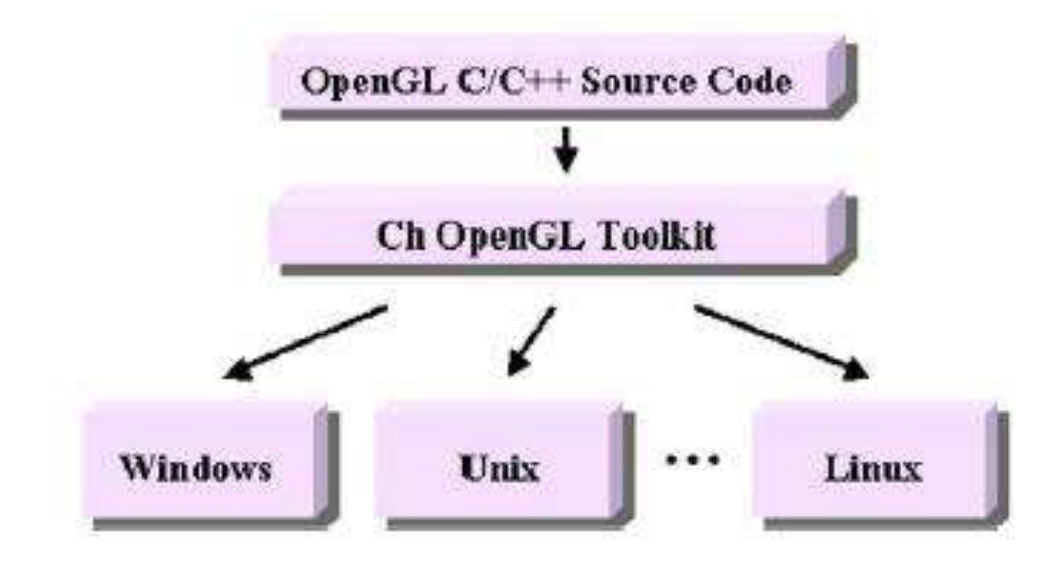

Рисунок 2 - Запуск исходного кода C/C++ OpenGL на различных платформах

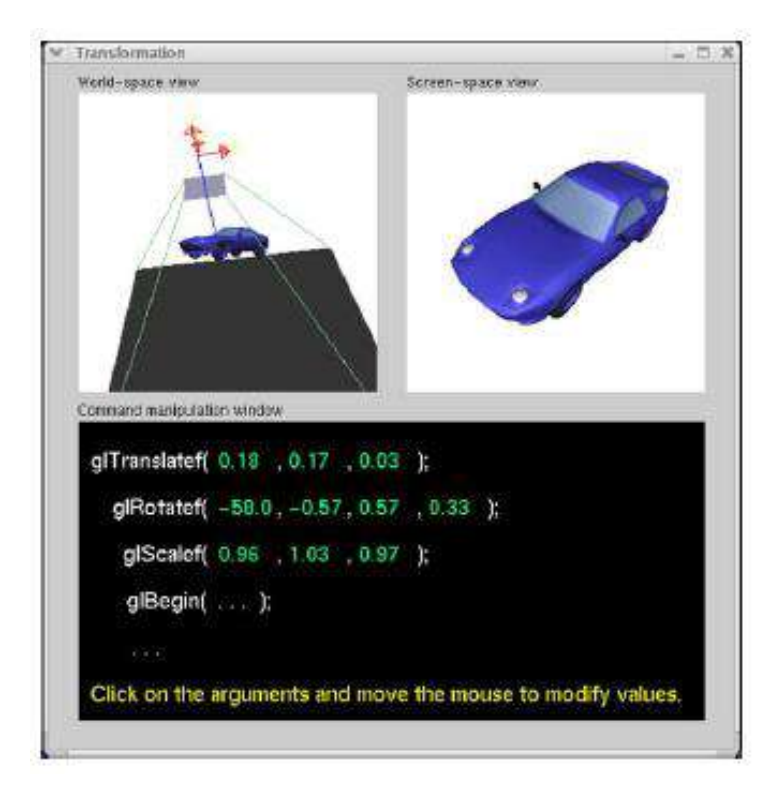

Рисунок 3 - Ch SDK позволяет Ch скриптам взаимодействовать с C/C++ бинарными библиотеками

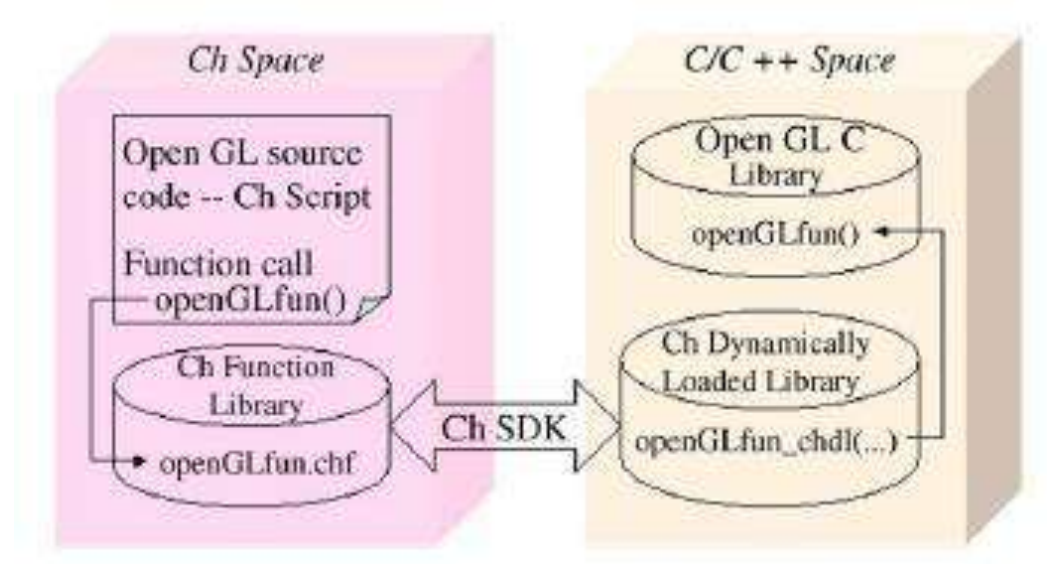

Рисунок 4 – Запуск программы *OpenGL* в интерпретируемом и интерактивном режимах

*Заключение.* В статье была представлена методология, которую можно использовать для реализации визуализации на основе *Ch OpenGL*. С помощью *Ch* программы визуализации на языке *C/C*++ можно напрямую использовать в системах визуализации. Система визуализации на основе *Ch OpenGL* предоставляет возможность для новых форм обслуживания клиентов, таких как интерактивная 3*D* конфигурация продукта, заказ и обучение клиентов. Это также идеальная среда для преподавания и изучения компьютерной графики.

## *Список литературы*

*1. Woo M, Neider J. OpenGL programming guide: the official guide to learning OpenGL / Woo M, Neider J, Davis T, Shreiner D. — version 1.2, 3 ed. — Reading: Addison-Wesley, 1999.*

*2.Cheng HH. Scientific computing in the Ch programming language / Cheng HH. — Scientific Programming, 1993.*

*3.Ch—an embeddable C/C++ interpreter [Electronic resource] / Softintegration, Inc. — Mode of access[: http://www.softintegration.com.](http://www.softintegration.com/)*

*4.Robins N. OpenGL tutorial [Electronic resource] / Mode of access[: http://www.xmission.com/~nate/tutors.html.](http://www.xmission.com/~nate/tutors.html)*

## UDC 004.92

## **INTERPRETIVE OPENGL FOR COMPUTER GRAPHICS**

*Matrosov V. A.*

*Belarusian State University of Informatics and Radioelectronics, Minsk, Republic of Belarus* 

*Amelchenko N. P. – PhD, assistant professor, associate professor of the department of ECG*

**Annotation.** OpenGL is the industry-leading, cross-platform graphics application programming interface (API), and the only major API with support for virtually all operating systems. Many languages, such as Fortran, Java, Tcl/Tk, and Python, have OpenGL bindings to take advantage of OpenGL visualization power. In this article, we present Ch OpenGL Toolkit, a truly platformindependent Ch binding to OpenGL for computer graphics. Ch is an embeddable C/C++ interpreter for cross platform scripting, shell programming, numerical computing, and embedded scripting.

**Keywords:** methodology and techniques, interaction techniques, graphics utilities, software support, graphics systems, distributed/network graphics